# **Create NLS**

By default, JAXFront uses the node names of the XML schema definition for the visualization of the schema nodes. JAXFront offers the following two options to adapt a GUI to a certain language:

- Input over the Type Editor dialog
- Input over the NLS Preview

#### Input over the Type Editor dialog

You can define a translation for each XUI-Element, using the Editor area (see 3.2). Other elements, dependent on the respective element type (SimpleType, ListType, ComplexType, etc.), are available for the translation (see table below).

| Name 1          | ST | STL | SG | SG* | SGL | CG | CG* | CGL |
|-----------------|----|-----|----|-----|-----|----|-----|-----|
| Tree entry      | x  | x   | x  | x   | x   | x  | x   | x   |
| Heading         | x  | x   | x  | x   | x   | x  | x   | x   |
| Leaf name       | x  |     |    |     |     |    |     |     |
| Choice elements |    |     |    | x   |     |    | x   |     |
| Lineinfo        |    | x   |    |     | x   |    |     | x   |
| TableLayout     |    |     | x  |     |     | x  |     |     |
| Error message   | x  |     |    |     |     |    |     |     |
| Help text       | x  | x   | x  | x   | x   | x  | x   | x   |

 $ST = SimpleType, STL = SimpleTypeList, SG = SimpleGroup, SG^* = SimpleGroup as Choice, SGL = SimpleGroupList, CG = ComplexGroup, CG^* = CompleGroup as Choice, CGL = ComplexGroupList$ 

A typical NLS entry is structured as follows:

XPath%Context%detail=Translated Text

Examples:

purchaseOrder%caption=PurchaseOrder /purchaseOrder%treeEntry=PurchaseOrder /Product/price%label=Price /USAddress/city%label=City /USAddress/state%label=State /USAddress/street%label=Street /USAddress/zip%label=ZIP /purchaseOrder/@orderDate%label=OrderDate

/purchaseOrder/item[list]%lineInfo%0=Part Num. /purchaseOrder/item[list]%lineInfo%1=Quantity /purchaseOrder/item[list]%lineInfo%2=Price /purchaseOrder/item[list]%lineInfo%3=Total /purchaseOrder/item[list]%lineInfo%5=PRICE

Following context exists:

| Context Name    | Meaning                                                                            |  |
|-----------------|------------------------------------------------------------------------------------|--|
| label           | A simple form label.                                                               |  |
| caption         | A simple caption for a composite group.                                            |  |
| treeEntry       | A tree entry name.                                                                 |  |
| lineInfo%x      | A column label for a table.                                                        |  |
| tableLayout%x,y | A name for a label cell within an own table layout containing x and y coordinates. |  |
|                 |                                                                                    |  |

#### Typical NLS dialog

The structure described above applies to tree entries, headings, leaf names and elements which can be used in a Table-Layout representation. In the following Figure, some typical NLS dialogues, which follow this schema, are specified.

| NLS      |  |
|----------|--|
| en en    |  |
| _Tooltip |  |
| 🗌 en     |  |

### NLS dialog in the Table Layout

| Property           | Value    |
|--------------------|----------|
| Туре               | label    |
| Formula            |          |
| Text               |          |
| Font Name          | -        |
| Font Size          |          |
| Font Style         | -        |
| Font Color         |          |
| ×                  | 2        |
| Y                  | 1        |
| H.Align            | fill 🔻   |
| V.Align            | center 💌 |
| Row Span           | 1        |
| Col Span           | 1        |
| NLS (en)           |          |
| NLS (Tooltip) (en) |          |

### NLS input field for an error message (screenshot)

| Text |                                                                                                    |
|------|----------------------------------------------------------------------------------------------------|
|      | Root is: /purchaseOrder/@orderDate. Press CTRL+SPACE to get help (in node context start with '.'<br>Plain |

For a few elements, you cannot define a Tooltip text, and you need to use the special NLS dialogs. The elements without a Tooltip are:

- Elements within a selection list (Choice Type)
  Help texts
  Column/row names (LineInfos) of tables

The following figures provide an example of each element without a Tooltip:

| NLS  |         |      |
|------|---------|------|
|      |         | text |
|      | leaf    |      |
| 🔽 en | address |      |
|      | anothe  |      |
|      |         |      |

#### NLS for selection lists

| de |  |
|----|--|
| fr |  |
| it |  |
| en |  |
|    |  |

## NLS anchor points for Help text

| NLS  |  |
|------|--|
| 🗌 en |  |

#### Input over the NLS Preview

In principle, the structure of the NLS texts is similar to the one described in the previous section (Input over the Type Editor dialog). The difference lies in the presentation of the NLS dialogs and their distributed appearance within the Editor area.

To start the NLS preview, select the NLS preview option from the NLS menu.

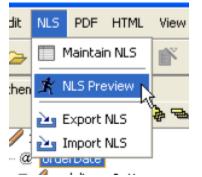

In this GUI, all the elements for which a translation is possible have a yellow border and an NLS Button.

| 🗙 XUIEditor - previe | w frame -            | X      |
|----------------------|----------------------|--------|
| purchaseOrder        | simpleGroup          | NLS 🔺  |
| simpleGroupList(s    | country US NLS       |        |
|                      | name NLS             |        |
|                      | street               |        |
|                      | olty NLS             |        |
|                      | state NLS            |        |
|                      | zip NLS              |        |
|                      | simpleType           | NLS    |
|                      | simpleTypeList 🗸 📑 😫 | NLS    |
|                      | complexGroup         | NLS    |
|                      |                      | NCS 22 |
|                      |                      |        |
|                      | B Yes No NLS         |        |
|                      | C_address NLS        |        |
|                      | country name 🖾 📑 Add |        |
|                      | Copy                 |        |
|                      | v X Delete           |        |
|                      |                      |        |
|                      |                      |        |
|                      |                      | - Cr   |
| 000000               |                      | Cancel |
|                      |                      | Cancer |

NLS Editor If you click an NLS button, a corresponding *NLS dialogue* appears, depending on the element type. These NLS dialogues offer all the elements for which a translation can be created in this context (see figure below). This differs from the previous method (Input over the Type Editor dialog).

| Choose context         [curchaseOrder/@orderDate         Caption         text         text         caption         text         caption         text         caption         text         caption         text         caption         text         caption         text         caption         text                                                                                                    | X NLS                                  | 3         | X NLS                            | × |
|----------------------------------------------------------------------------------------------------|----------------------------------------|-----------|----------------------------------|---|
| Caption         text         text                                                                                                    | Choose context                         |           | Choose context                   |   |
| Caption         text         toolip         Tree         teatip         teatip <th>/purchaseOrder/@orderDate</th> <th>1</th> <th>/purchaseOrder/item[list]</th> <th></th>                                                                                                    | /purchaseOrder/@orderDate              | 1         | /purchaseOrder/item[list]        |   |
| Caption         text         toolip         Tree         teatip         teatip <th></th> <th></th> <th></th> <th></th>                                                                                                    |                                        |           |                                  |   |
| Caption         text         toolip         Tree         teatip         teatip <th></th> <th></th> <th>Cantion</th> <th></th>                                                                                                    |                                        |           | Cantion                          |   |
| text<br>tooltip<br>Tree<br>testlip<br>Label<br>text<br>tooltip<br>Das ist das Bestelldatum<br>OK Abbrechen<br>ILS-Preview-Dialog for SimpleTypes<br>KNLS<br>Compose context<br>foundations<br>Caption<br>text<br>tooltip<br>Caption<br>text<br>tooltip<br>Caption<br>text<br>tooltip<br>Caption<br>text<br>tooltip<br>Caption<br>text<br>tooltip<br>Caption<br>text<br>tooltip<br>Caption<br>text<br>tooltip<br>Caption<br>text<br>Caption<br>text<br>Caption<br>Caption<br>Caption<br>Caption<br>Caption<br>Caption<br>Caption<br>Caption<br>Caption<br>Caption<br>Caption<br>Caption<br>Caption<br>Caption<br>Caption<br>Caption<br>Caption<br>Caption<br>Caption<br>Caption<br>Caption<br>Caption<br>Caption<br>Caption<br>Caption<br>Capt | Caption                                |           |                                  |   |
| toolip       Iree         Itestip       Itestip         Itestip       Itestip         Itestip       Itestip         Itestip       Itestip         Itestip       Itestip         Itestip       Itestip         Itestip       Itestip         Itestip       Itestip         Itestip       Itestip         Itestip       Itestific         Itestip       Itestific         Itestific       Itestific         Itestific       Itestific                                                                                                    | text                                   |           |                                  | - |
| Tree       warenkorb         Label       text         text       Intentions         Name       Name         Name       Name         Nusser       Name         Nusser       Name         Nusser       Name         Nusser       Name         Caption       text         text       Cash         Cash       Cash      <                                                                                                    | tooltip                                | 1         |                                  | _ |
| Lostip       Listip         Label       Esstelidatum         Lookip       Das ist das Bestelidatum         OK       Abbrechen         ULS-Preview-Dialog for Simple Types       OK         NLS-Preview-Dialog for ListTypes       OK         NLS-Preview-Dialog for ListTypes       OK         Choose context       Choose context         [purchaseOrder/beam]       Choice Context         Cotip       Attikel         Tree       Artikel         Ital       Caption         text       Cobip         Cotip       Abbrechen         ALS-Preview-Dialog for ComplexTypes       Choice Names         ALS-Preview-Dialog for ComplexTypes       Cotic Abbrechen                                                                                                    | Tree                                   |           |                                  |   |
| testip         Label         text         Das ist das Bestelldatum         OK         Abbrechen         NLS-Preview-Dialog for SimpleTypes         OK         Abbrechen         NLS-Preview-Dialog for ListTypes         OK         Abbrechen         NLS-Preview-Dialog for ListTypes         OK         NLS-Preview-Dialog for ListTypes         VILS         Choose context         /purchaseOrder/tem         Caption         text         Caption         testip         Artikel         testip         Atbrechen         ALS-Preview-Dialog for ComplexTypes                                                                                                    |                                        |           |                                  | - |
| Label<br>text Bestelldatum<br>tooltip Das ist das Bestelldatum<br>NLS-Preview-Dialog for SimpleTypes<br>NLS-Preview-Dialog for ListTypes<br>NLS<br>Choose context<br>purchaseCriter/Item<br>Caption<br>text<br>tootip<br>Caption<br>text<br>tootip<br>Caption<br>text<br>tootip<br>Caption<br>text<br>tootip<br>Caption<br>text<br>tootip<br>Caption<br>text<br>tootip<br>Caption<br>text<br>tootip<br>Caption<br>text<br>Caption<br>text<br>Cash (de)<br>Caption<br>text<br>Cash (de)<br>Caption<br>text<br>Cash (de)<br>Caption<br>text<br>Cash (de)<br>Caption<br>text<br>Cash (de)<br>Caption<br>text<br>Cash (de)<br>Caption<br>text<br>Cash Cash (de)<br>Caption<br>text<br>Cash Cash (de)<br>Caption<br>text<br>Cash Cash (de)<br>Caption<br>text<br>Cash Cash (de)<br>Caption<br>text<br>Cash Cash (de)<br>Cash Cash (de)<br>Cash Cash (de)<br>Cash Cash (de)<br>Cash Cash (de)<br>Cash Cash (de)<br>Cash Cash (de)<br>Cash Cash (de)<br>Cash Cash (de)<br>Cash Cash (de)<br>Cash Cash (de)<br>Cash Cash (de)<br>Cash Cash (de)<br>Cash Cash (de)<br>Cash (de)<br>Cash (                                                                               | teatip                                 |           |                                  | ╝ |
| text       Bestelldatum         OK       Abbrechen         HLS-Preview-Dialog for SimpleTypes       OK         Name       Name         OK       Abbrechen         HLS-Preview-Dialog for SimpleTypes       OK         All S       OK         Choose Context       Foreis         JourchaseOrder/tem       NLS         Caption       text         tooltip       Caption         text       Cohouse context         JourchaseOrder/tem       Choose context         Free       Artikel         text       Cohouse context         Tree       Caption         text       Caption         text       Cohouse context         Tree       Zahlungsmethode         text       Cash (de)         tooltip       Choice Names         Choice Names       Cash (de)         Cash (de)       Investination         OK       Abbrechen         NLS-Preview-Dialog for ComplexTypes       OK                                                                                                    |                                        |           | LineInfos                        |   |
| tooltip       Desist das Bestelldatum         OK       Abbrechen         ALS-Preview-Dialog for SimpleTypes       OK         NLS-Preview-Dialog for ListTypes       OK         KLS-Preview-Dialog for ListTypes       NLS-Preview-Dialog for ListTypes         KLS-Preview-Dialog for ComplexTypes       K         ALS-Preview-Dialog for ComplexTypes       K         KLS-Preview-Dialog for ComplexTypes       K                                                                                                    |                                        |           |                                  |   |
| OK       Abbrechen         ILLS-Preview-Dialog for SimpleTypes       OK         NLS-Preview-Dialog for ListTypes         Image: Index Index Ind                                                                                                    |                                        |           | Name Name                        |   |
| OK       Abbrechen         ILLS-Preview-Dialog for SimpleTypes       OK         NLS-Preview-Dialog for ListTypes         Image: Index Index Ind                                                                                                    |                                        |           | Preis Preis                      | 8 |
| ALLS-Preview-Dialog for SimpleTypes     OK     Abbrechen     NLS-Preview-Dialog for ListTypes     Image: Choose context   fpurchaseOrder/tem     Caption   text   tooltip   Tree   Artikel     Image: Choose context   fpurchaseOrder/tem     Caption   text   tooltip   Tree   Artikel     Image: Choose context   fpurchaseOrder/paymentMethode   text   tooltip   Tree   Artikel   text   Cablorechen     ALS-Preview-Dialog for ComplexTypes     OK   Abbrechen     OK     Abbrechen                                                                                                    | OK Abbrechen                           |           | Total Total                      | 4 |
| OK     Abbrechen       NLS-Preview-Dialog for ListTypes         Choose context       purchaseOrder/item         Caption       text       toolip         Tree         Artikel         text         toolip         Tree         Artikel         text         toolip         Tree         Abbrechen         ALS-Preview-Dialog for ComplexTypes         OK         Abbrechen         OK         Abbrechen         OK         Abbrechen         OK         Abbrechen         OK         Abbrechen         OK         Abbrechen         OK         Abbrechen         OK         Abbrechen                                                                                                    |                                        | -         |                                  |   |
| X NLS         Choose context         /purchaseOrder/item         Caption         text         tooltip         Tree         Artikel         costion         text         coltip         Tree         Artikel         text         costion         text         costion         Artikel         text         Caption         text         Caption         text         Caption         text         Cabbrechen         ALS-Preview-Dialog for ComplexTypes                                                                                                    | NL3-Freview-Dialog for Simple Types    |           | Alburghan                        | _ |
| KNLS   Choose context   furchaseOrder/item     Caption   text   tooltip     Tree   Artikel   tooltip     KLS-Preview-Dialog for ComplexTypes     OK     Abbrechen     OK     Abbrechen     OK   <                                                                                                    |                                        |           | Abbrechen                        |   |
| KNLS   Choose context   furchaseOrder/item     Caption   text   tooltip     Tree   Artikel   tooltip     KLS-Preview-Dialog for ComplexTypes     OK     Abbrechen     OK     Abbrechen     OK   <                                                                                                    |                                        |           | NLS-Preview-Dialog for ListTypes |   |
| Choose context   [purchaseOrder/Item     Caption   text   tooltip     Tree   Artikel   temtip     Artikel     Choice Names     Choice Names     Choice Check (de)     Choice Check (de)     Check (de)     Check (de)     Check (de)     Check (de)     Check (de)     Check (de)     Check (de)     Check (de)     Check (de)     Check (de) <th></th> <th></th> <th></th> <th></th>                                                                                                    |                                        |           |                                  |   |
| IpurchaseOrder/item       IpurchaseOrder/paymentMethod         Caption       Caption         text       Caption         tooltip       Tree         Artikel       Caption         teatip       Zahlungsmethode         OK       Abbrechen         NLS-Preview-Dialog for ComplexTypes       Choice Names         OK       Abbrechen         OK       Abbrechen                                                                                                    |                                        |           | X NLS                            |   |
| Caption   text   tooltip   Tree   Artikel   teatip     OK     Abbrechen     NLS-Preview-Dialog for ComplexTypes     OK     Abbrechen     OK     Abbrechen                                                                                                    |                                        |           | Choose context                   |   |
| text   tooltip   Tree   Artikel   teattip      OK Abbrechen   Abbrechen      OK      Choice Names        Choice Names        Choice Names        OK        OK        OK        OK        OK        OK                                                                                                    | /purchaseOrder/item                    |           | /purchaseOrder/paymentMethod     |   |
| text   tooltip   Tree   Artikel   teattip      OK Abbrechen   Abbrechen      OK      Choice Names        Choice Names        Choice Names        OK        OK        OK        OK        OK        OK                                                                                                    |                                        |           |                                  |   |
| text Zahlungsmethode   tooltip Tree   Artikel Tree   text Zahlungsmethode   text Zahlungsmethode   text Choice Names     Choice Names     Choice Names   Choice Names   Choice Names     Choice Names     Choice Names     Choice Names     OK     Abbrechen     OK     Abbrechen     OK     Abbrechen                                                                                                    | Caption                                | ]         | Cantian                          |   |
| Image: Conception of the sector of the sector o                                                                                                    | text                                   |           |                                  |   |
| Artikel   teattip     OK     Abbrechen     Tree   Zahlungsmethode   teattip     Choice Names     Choice Names     Cash (de)   cash (de)   cash (de)   cash (de)   cash (de)   cash (de)   cash (de)   cash (de)   cash (de)   cash (de)     Cheque Check (de)     Verteitkarte (de)     OK     Abbrechen                                                                                                    | tooltip                                |           |                                  |   |
| textip     OK     Abbrechen     VLS-Preview-Dialog for ComplexTypes     Choice Names     Cash Cash (de)     Cash Cash (de)     Cheque Check (de)     IrreditCKreditkarte (de)     OK     Abbrechen                                                                                                    | Tree                                   |           | tooltip                          |   |
| OK Abbrechen     NLS-Preview-Dialog for ComplexTypes     text   cash (de)   cashOnNachnahme (de)   cheque Check (de)   cheque Check (de)     OK     Abbrechen                                                                                                    | Artikel                                |           | Tree                             |   |
| OK       Abbrechen         NLS-Preview-Dialog for ComplexTypes       Choice Names         Cash (de)       Cash (de)         Cash (de)       Cheque         Check (de)       Check (de)         Check (de)       Check (de)         OK       Abbrechen                                                                                                    | testip                                 |           | Zahlungsmethode                  |   |
| Abbrechen<br>ALS-Preview-Dialog for ComplexTypes<br>ALS-Preview-Dialog for ComplexTypes<br>ALS-Preview-Dialog for ComplexTypes<br>Abbrechen<br>OK<br>Abbrechen                                                                                                    |                                        |           | teattip                          |   |
| Abbrechen<br>ALS-Preview-Dialog for ComplexTypes<br>ALS-Preview-Dialog for ComplexTypes<br>ALS-Preview-Dialog for ComplexTypes<br>Abbrechen<br>OK<br>Abbrechen                                                                                                    |                                        |           | Choice Names                     |   |
| NLS-Preview-Dialog for ComplexTypes                                                                                                    | OK                                     | Abbrechen |                                  |   |
| cashOnNachnahme (de)       cheque       Check (de)       creditCKreditkarte (de)         OK         Abbrechen                                                                                                    | NLS-Preview-Dialog for ComplexTypes    |           |                                  |   |
| OK Abbrechen                                                                                                    | ······································ |           |                                  |   |
| OK Abbrechen                                                                                                    |                                        |           | cheque Check (de)                |   |
|                                                                                                    |                                        |           | IrreditCKreditkarte (de)         |   |
|                                                                                                    |                                        |           |                                  |   |
|                                                                                                    |                                        |           |                                  |   |
| NLS-Preview-Dialog for Choices                                                                                                    |                                        |           | OK Abbrechen                     |   |
|                                                                                                    |                                        |           | NLS-Preview-Dialog for Choices   |   |

**NLS within a TableLayout** The advantage of this preview is the proximity to the GUI in which it is used. You can quickly navigate between the individual translations. A translation can be made for elements that were not defined via Plugin or TableLayout (see the figure below).

| <b>≜</b> billTo |         |    |
|-----------------|---------|----|
| Name            |         |    |
| Street          |         |    |
| Zip             | City    |    |
| State           | Country | US |